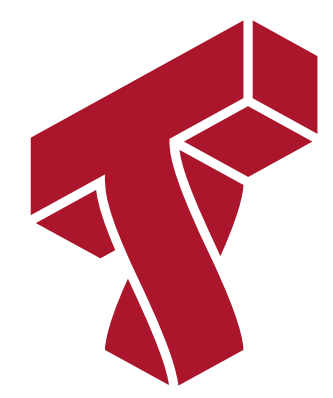

#### **Lecture 7: Generative Algorithms**

**Applied Machine Learning**

**Volodymyr Kuleshov** Cornell Tech

## **Part 1: Generative Models**

In this lecture, we are going to look at generative algorithms and their applications to classification.

We will start by defining the concept of a generative *model*.

#### **Review: Components of A Supervised Machine Learning Problem**

At a high level, a supervised machine learning problem has the following structure:

Training Dataset +  $\qquad$  Learning Algorithm  $\qquad$   $\rightarrow$  Predictive Model Training Dataset + Attributes + Features  $\sum_{n=1}^{\infty}$ Model Class + Objective + Optimizer

#### **Review: Probabilistic Models**

A (parametric) probabilistic model with parameters  $\theta$  is a probability distribution This model can approximate the data distribution  $\mathbb{P} (x, \, y).$  $P_{\theta}(x, y) : \mathcal{X} \times \mathcal{Y} \rightarrow [0, 1].$ 

If we know  $P_{\theta}(x, y)$ , we can compute predictions using the formula  $P_{\theta}(y|x) = \frac{P_{\theta}(x, y)}{P_{\theta}(y)} = \frac{P_{\theta}(x, y)}{\sum_{y} P_{\theta}(y, y)}$ .  $P_{\theta}(x)$  $P_{\theta}(x, y)$  $\sum_{y \in \mathcal{Y}} P_{\theta}(x, y)$ 

#### **Review: Maximum Likelihood Learning**

In order to fit probabilistic models, we use the following objective:  $\max_{\theta} \mathbb{E}_{x, y \sim \mathbb{P}_{data}} \log P_{\theta}(x, y).$ 

This seeks to find a model that assigns high probability to the training data.

## **Review: Conditional Probabilistic Models**

Alternatively, we may define a model of the conditional probability distribution:  $P_{\theta}(y|x): \mathcal{X} \times \mathcal{Y} \rightarrow [0, 1].$ 

These are trained using conditional maximum likelihood:  $\max_{\theta} \mathbb{E}_{x, y \sim \mathbb{P}_{data}} \log P_{\theta}(y|x).$ 

This seeks to find a model that assigns high conditional probability to the target  $\boldsymbol{y}$  for each  $\chi$ .

Logistic regression is an example of this approach.

## **Discriminative vs. Generative Models**

These two types of models are also known as *generative* and *discriminative*.  $P_{\theta}(x, y) : \mathcal{X} \times \mathcal{Y} \rightarrow [0, 1]$  $P_{\theta}(x, y) : \lambda x y \rightarrow [0, 1]$ generative model  $P_{\theta}(y|x) : \mathcal{X} \times \mathcal{Y} \rightarrow [0, 1]$  $P_{\theta}(y|x) : \alpha \times y \rightarrow [0,1]$ discriminative model

- The models parametrize different kinds of probabilities
- They involve different training objectives and make different predictions
- Their uses are different (e.g., prediction, generation); more later!

## **Classification Dataset: Iris Flowers**

To demonstrate the two approaches, we are going to use the Iris flower dataset.

[It's a classical dataset originally published by](https://en.wikipedia.org/wiki/Ronald_Fisher) R.A. Fisher <u>(https://en.wikipedia.org/wiki/Ronald\_Fisher)</u> in 1936. Nowadays, it's widely used for demonstrating machine learning algorithms.

```
In [1]: import numpy as np
        import pandas as pd
        import warnings
        warnings.filterwarnings('ignore')
        from sklearn import datasets
        # Load the Iris dataset
        iris = datasets.load_iris(as_frame=True)
        # print part of the dataset
        iris X, iris y = iris.data, iris.target
```

```
pd.concat([iris_X, iris_y], axis=1).head()
```
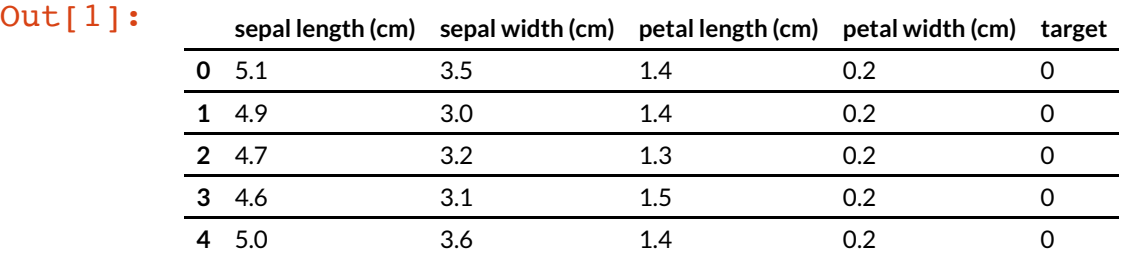

If we only consider the first two feature columns, we can visualize the dataset in 2D.

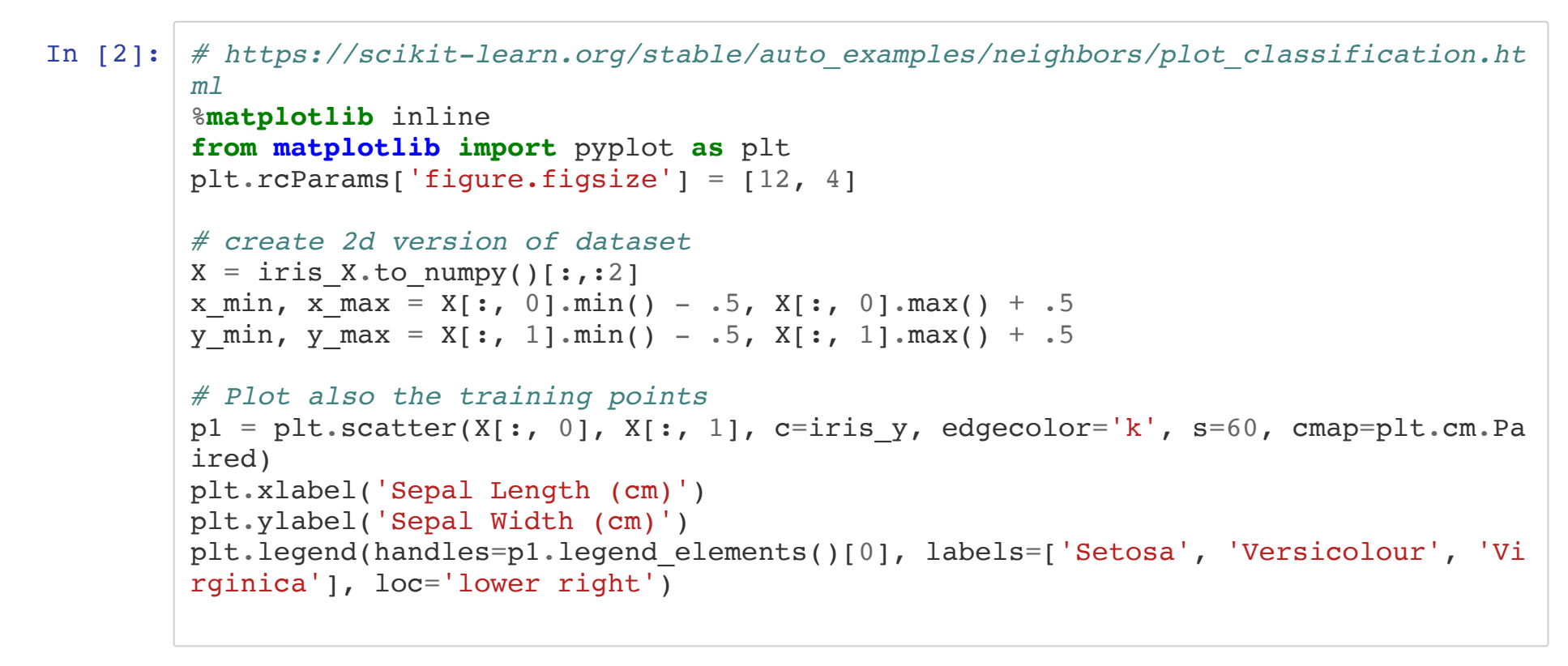

Out[2]: <matplotlib.legend.Legend at 0x124f39cc0>

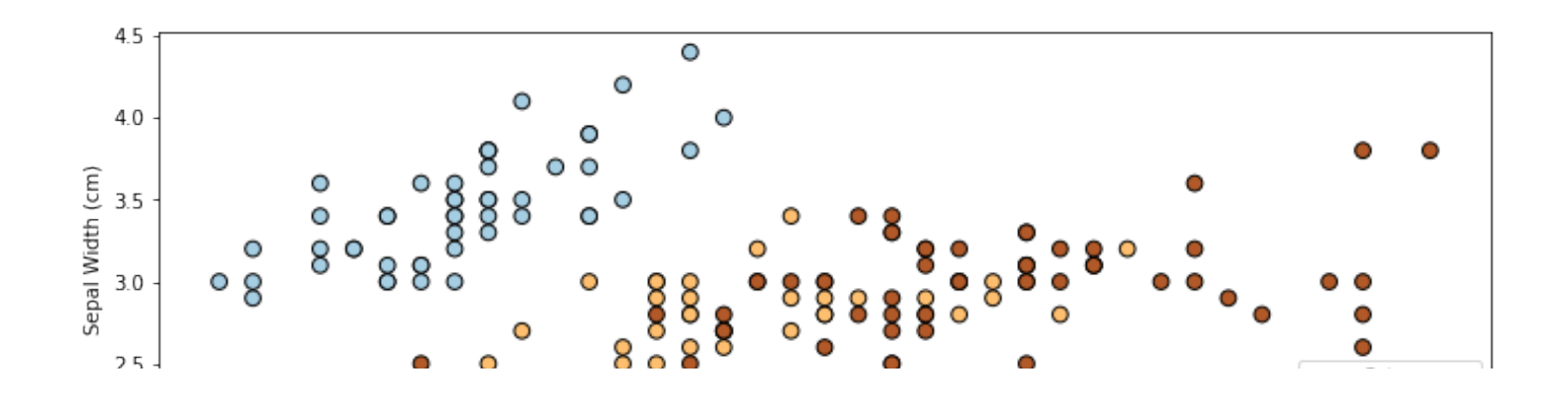

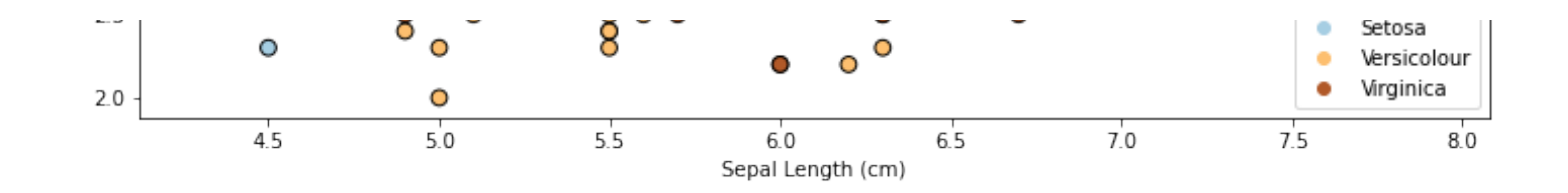

## **Example: Discriminative Model**

An example of a discriminative model is logistic or softmax regression.

- Discriminative models directly partition the feature space into regions associated with each class and separated by a decision boundary.
- Given features  $x$ , discriminative models directly map to predicted classes (e.g., via the function  $\sigma(\theta^{\top} x)$  for logistic regression).

```
html
from sklearn.linear_model import LogisticRegression
logreg = LogisticRegression(C=1e5, multi class='multinomial')
# Create an instance of Softmax and fit the data.
logreg.fit(X, iris y)xx, yy = np.message(<i>nm</i>, x max, .02), np.arange(y min, y max, .02)Z = \text{logreg.predict(np.c [xx.ravel(), yy.ravel()])}# Put the result into a color plot
Z = Z \cdot \text{reshape}(xx \cdot \text{shape})plt.pcolormesh(xx, yy, Z, cmap=plt.cm.Paired)
# Plot also the training points
plt.scatter(X[:, 0], X[:, 1], c=iris y, edgecolors='k', s=60, cmap=plt.cm.Paired
\lambdaplt.xlabel('Sepal length')
plt.ylabel('Sepal width')
```

```
Out[3]: Text(0, 0.5, 'Sepal width')
```
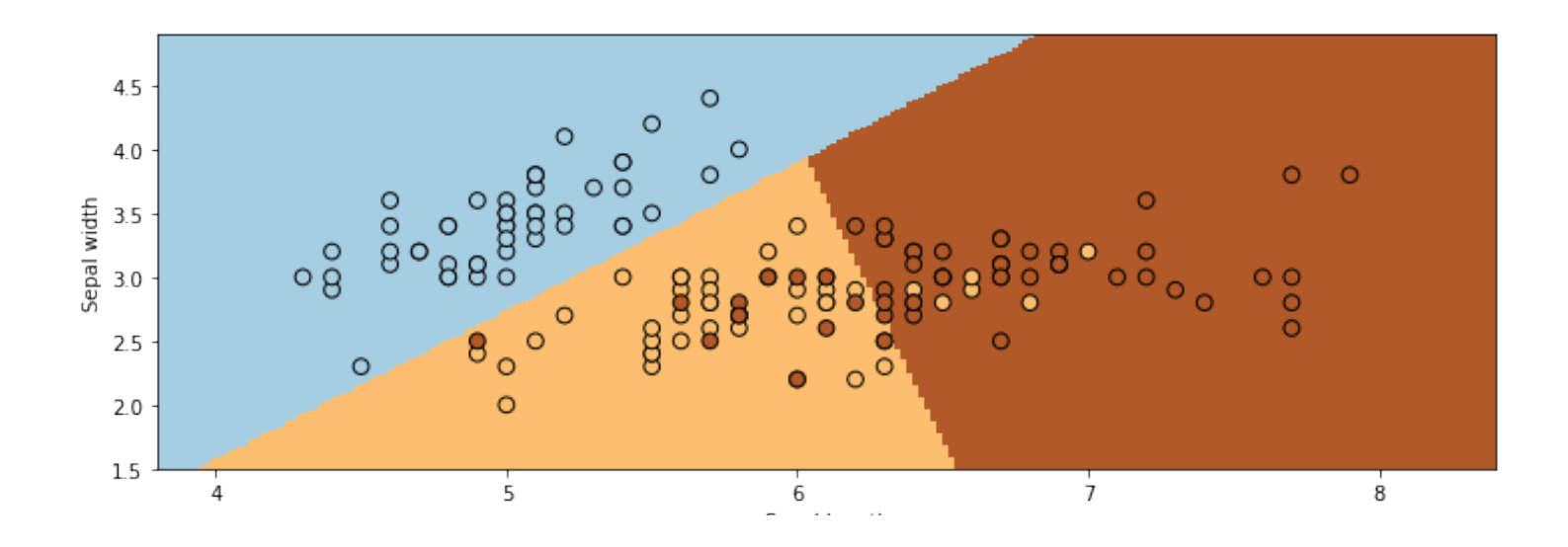

#### **Example: Generative Model**

Generative modeling can be seen as taking a different approach:

1. In the Iris example, we first build a model of how each type of flower looks, i.e. we can learn the distribution

 $p(x|y = k)$  for each class *k*.

It defines a model of how each flower is *generated*, hence the name.

1. Given a new flower datapoint  $x'$ , we can match it against each flower model and find the type of flower that looks most similar to it. Mathematically, this corresponds to: *𝑝*(*𝑥*|*𝑦*)*𝑝*(*𝑦*)

$$
\arg \max_{y} \log p(y|x) = \arg \max_{y} \log \frac{p(x|y)p(y)}{p(x)}
$$

$$
= \arg \max_{y} \log p(x|y)p(y),
$$

where we have applied Bayes' rule in the first line.

## **Generative vs. Discriminative Approaches**

How do we know which approach is better?

- If we only care about prediction, we don't need a model of  $\overline{P}(x).$  We can solve precisely the problem we care about.
	- Discriminative models will often be more accurate.
- If we care about other tasks (generation, dealing with missing values, etc.) or if we know the true model is generative, we want to use the generative approach.

More on this later!

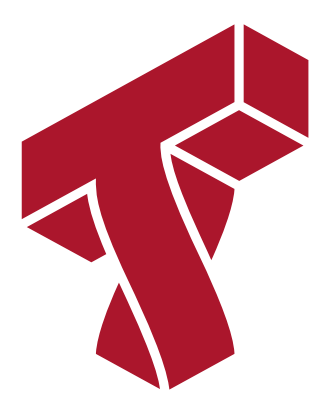

## **Part 2: Gaussian Discriminant Analysis**

We are now going to continue our discussion of classification.

- We will see a new classification algorithm, Gaussian Discriminant Analysis.
- This will be our first example of generative machine learning model.

#### **Review: Classification**

 $\textsf{Consider a training dataset } \mathcal{D} = \{ (x^{(1)}, y^{(1)}), (x^{(2)}, y^{(2)}), \dots, (x^{(n)}, y^{(n)}) \}.$ 

We distinguish between two types of supervised learning problems depnding on the targets  $y^{(i)}$  .

- 1. **Regression**: The target variable  $y \in \mathcal{Y}$  is continuous:  $\mathcal{Y} \subseteq \mathbb{R}$ .
- 2. Classification: The target variable  $y$  is discrete and takes on one of  $K$  possible values:  $\mathcal{Y} = \{y_1, y_2, ... \ y_K\}$ . Each discrete value corresponds to a *class* that we want to predict.

#### **Review: Generative Models**

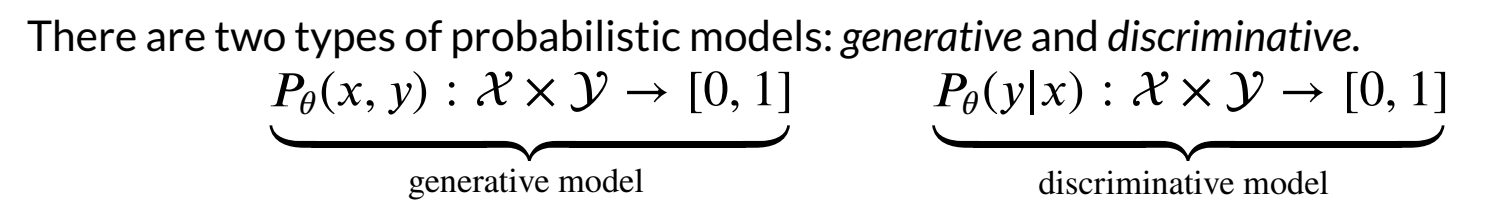

- They involve different training objectives and make different predictions
- Their uses are different (e.g., prediction, generation); more later!

#### **Mixtures of Gaussians**

A mixture of  $K$  Gaussians is a distribution  $P(\mathsf{x})$  of the form:

 $\phi_1 \mathcal{N}(x; \mu_1, \Sigma_1) + \phi_2 \mathcal{N}(x; \mu_2, \Sigma_2) + \ldots + \phi_K \mathcal{N}(x; \mu_K, \Sigma_K).$ 

- Each  $\mathcal{N}(x; \mu_k, \Sigma_k)$  is a (multivariate) Gaussian distribution with mean  $\mu_k$  and covariance  $\Sigma_k$  .
- The  $\boldsymbol{\phi}_k$  are weights, and the above sum is a weighted average of the  $K$  Gaussians.

We can easily visualize this in 1D:

```
In [4]: def N(x,mu,sigma):
             return np.exp(-.5*(x-mu)**2/sigma**2)/np.sqrt(2*np.pi*sigma)
        def mixture(x):
            return 0.6*N(x,mu=1,sigma=0.5) + 0.4*N(x,mu=-1,sigma=0.5)xs, xs1, xs2 = np.linspace(-3,3), np.linspace(-1,3), np.linspace(-3,1)
        plt.subplot('121')
        plt.plot(xs, mixture(xs), label='Mixture density', linewidth=2)
        plt.legend()
        plt.subplot('122')
        plt.plot(xs1, 0.6*N(xs1,mu=1,sigma=0.5), label='First Gaussian', alpha=0.7)
        plt.plot(xs2, 0.4*N(xs2,mu=-1,sigma=0.5), label='Second Gaussian', alpha=0.7)
        plt.legend()
```
Out[4]: <matplotlib.legend.Legend at 0x125bd5470>

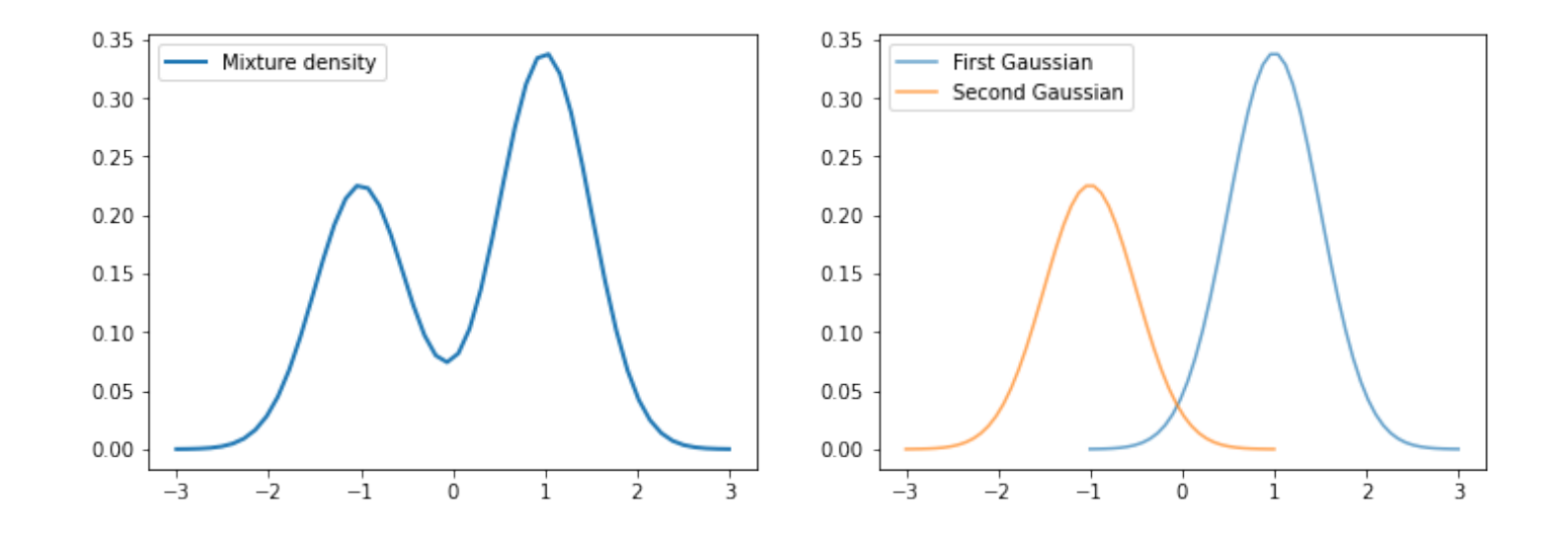

#### **Gaussian Discriminant Model**

We may use this approach to define a model  $P_\theta.$  This will be the basis of an algorthim called Gaussian Discriminant Analysis.

- The distribution over classes is Categorical [\(https://en.wikipedia.org/wiki/Categorical\\_distribution\)](https://en.wikipedia.org/wiki/Categorical_distribution), denoted  $\text{Categorical}(\phi_1, \phi_2, \dots, \phi_K)$ . Thus,  $P_\theta(y = k) = \phi_k$ .
- The conditional probability  $P_\theta(x \mid y = k)$  of the data under class  $k$  is a with mean and covariance  $\mu_k, \Sigma_k$  . multivariate Gaussian  $\frac{1}{\pi}$ [\(https://en.wikipedia.org/wiki/Multivariate\\_normal\\_distribution\)](https://en.wikipedia.org/wiki/Multivariate_normal_distribution)  $\mathcal{N}(x; \mu_k, \Sigma_k)$

Thus,  $P_{\theta}(x, y)$  is a mixture of K Gaussians:

$$
P_{\theta}(x, y) = \sum_{k=1}^{K} P_{\theta}(y = k) P_{\theta}(x | y = k) = \sum_{k=1}^{K} \phi_k \mathcal{N}(x; \mu_k, \Sigma_k)
$$

Intuitively, this model defines a story for how the data was generated. To obtain a data point,

- First, we sample a class  $y \thicksim \text{Categorical}(\boldsymbol{\phi}_1, \boldsymbol{\phi}_2, \dots, \boldsymbol{\phi}_K)$  with class proportions given by the  $\phi_k.$
- Then, we sample an  $x$  from a Gaussian distribution  $\mathcal{N}(\mu_k, \Sigma_k)$  specific to that class.

Such a story can be constructed for most generative algorithms and helps understand them.

## **Classification Dataset: Iris Flowers**

To demonstrate this approach, we are going to use the Iris flower dataset.

It's a classical dataset originally published by R.A. Fisher <u>[\(https://en.wikipedia.org/wiki/Ronald\\_Fisher\)](https://en.wikipedia.org/wiki/Ronald_Fisher)</u> in 1936. Nowadays, it's widely used for demonstrating machine learning algorithms.

```
In [5]: import numpy as np
        import pandas as pd
        import warnings
        warnings.filterwarnings('ignore')
        from sklearn import datasets
```

```
# Load the Iris dataset
iris = datasets.load_iris(as_frame=True)
```

```
# print part of the dataset
iris X, iris y = iris.data, iris.target
pd.concat([iris_X, iris_y], axis=1).head()
```
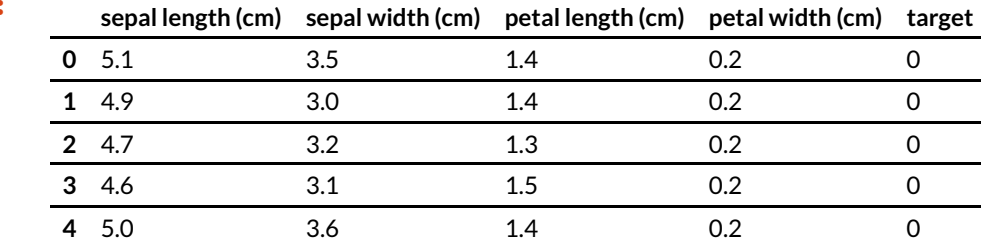

#### Out[5]: **sepal length (cm) sepal width (cm) petal length (cm) petal width (cm) target**

If we only consider the first two feature columns, we can visualize the dataset in 2D.

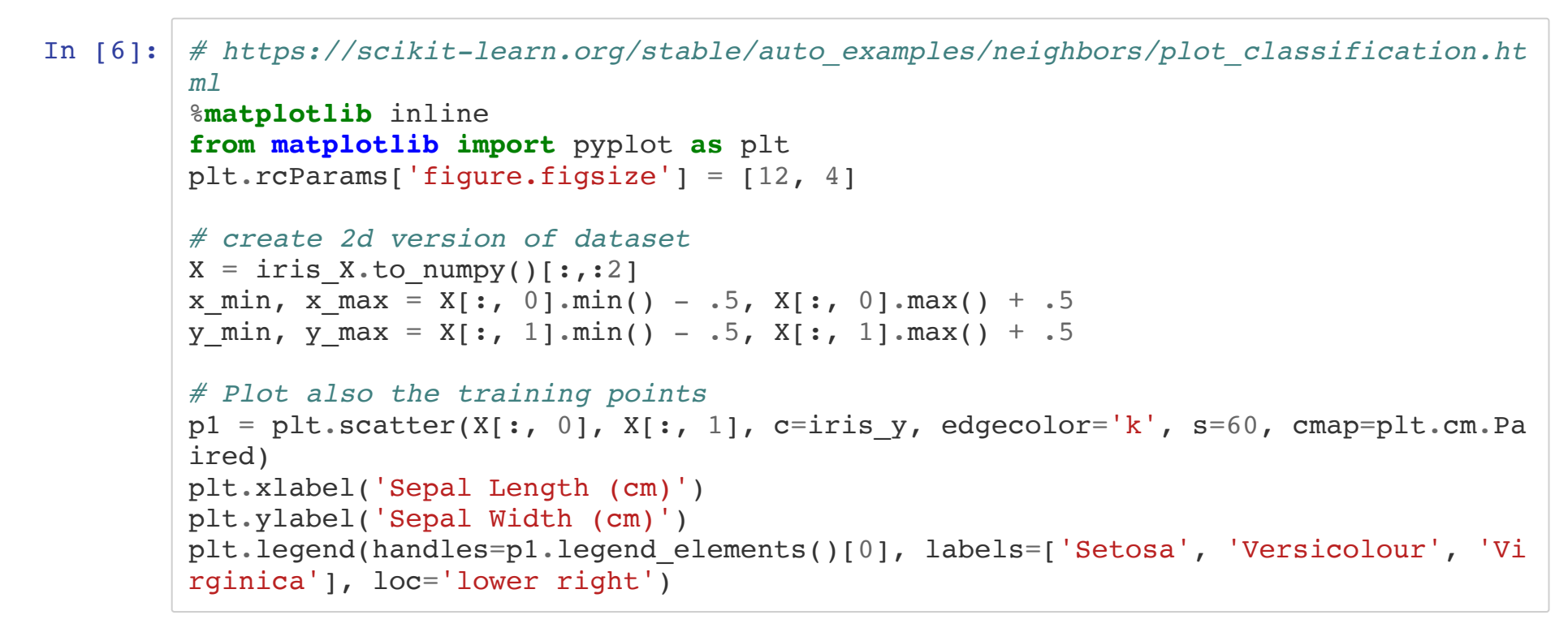

Out[6]: <matplotlib.legend.Legend at 0x125c4af28>

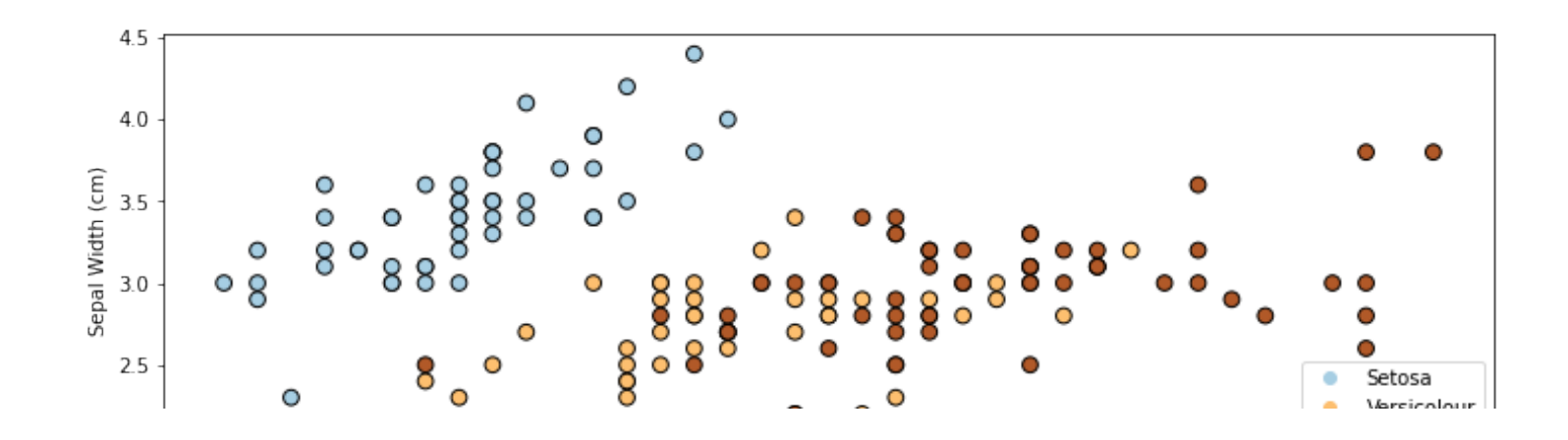

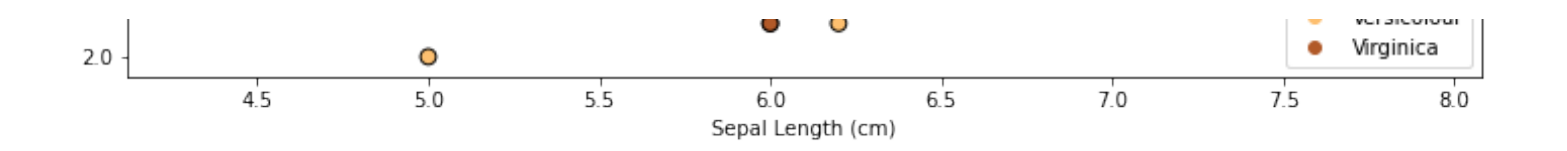

## **Example: Iris Flower Classification**

Let's see how this approach can be used in practice on the Iris dataset.

- We will "guess" a good set of parameters for a Gaussian Discriminant model
- We will sample from the model and compare to the true data

```
In [7]: s = 100 \# number of samples
        K = 3 # number of classes
         d = 2 # number of features
         # guess the parameters
         phi = 1./K * np.ones(K,)
         mus = np.array([15.0, 3.5][6.0, 2.5][6.5, 3.0]]
         \lambdaSigmas = 0.05*np.tile(np.reshape(np.eye(2),(1,2,2)),(K,1,1))
         # generate data from this model
         ys = np.random.multipomial(n=1, pvals=phi, size=(s,)) . argmax(axis=1)xs = np{\textcdot}zeros([s,d])for k in range(K):
             nk = (ys==k) . sum()xs[ys= k, :] = np.random.multipariate normal(mus[k], Sigmas[k], size=(nk,))print(xs[:10])
         [[6.05480188 2.57822945]
          [5.31460491 3.3924932 ]
           [6.06002739 2.49449373]
           [6.70405162 3.36279592]
           [5.87442218 2.6286033 ]
```

```
 [6.61493341 3.0305957 ]
 [4.70751809 3.58818661]
 [5.10663152 3.95995748]
 [4.78309822 3.23922458]
```
[5.59456967 3.68846231]]

```
In [8]: plt.subplot('121')
        plt.title('Model Samples')
        plt.scatter(xs[:,0], xs[:,1], c=ys, cmap=plt.cm.Paired)
        plt.scatter(X[:, 0], X[:, 1], c=iris y, edgecolors='k', cmap=plt.cm.Paired, alph
        a=0.15)
        plt.xlabel('Sepal length')
        plt.ylabel('Sepal width')
        # Plot also the training points
        plt.subplot('122')
        plt.title('Training Dataset')
        plt.scatter(X[:, 0], X[:, 1], c=iris y, edgecolors='k', cmap=plt.cm.Paired, alph
        a=1)
        plt.xlabel('Sepal length')
        plt.ylabel('Sepal width')
```
Out[8]: Text(0, 0.5, 'Sepal width')

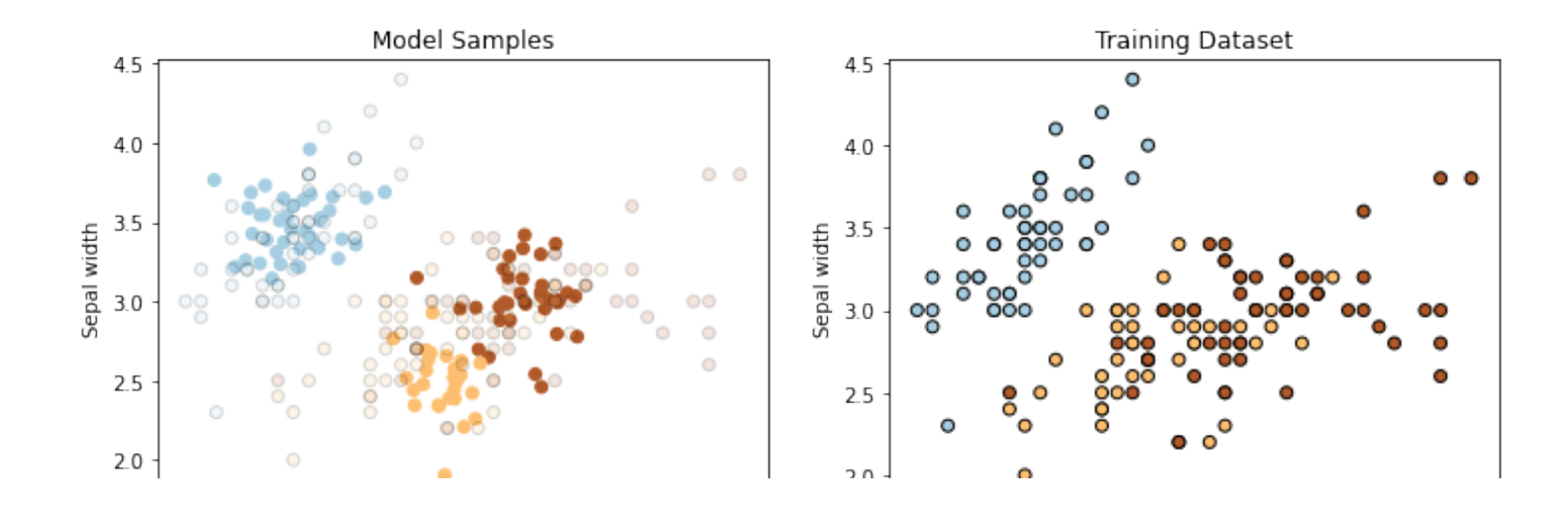

- Our Gaussian Discirminant model generates data that looks not unlike the real data.
- Let's now see how we can learn parameters from data and use the model to make predictions.

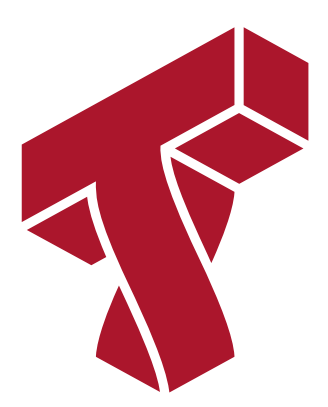

# **Part 3: Gaussian Discriminant Analysis: Learning**

We continue our discussion of Gaussian Discriminant analysis, and look at:

- How to learn parameters of the mixture model
- How to use the model to make predictions

#### **Review: Classification**

 $\textsf{Consider a training dataset } \mathcal{D} = \{ (x^{(1)}, y^{(1)}), (x^{(2)}, y^{(2)}), \dots, (x^{(n)}, y^{(n)}) \}.$ 

We distinguish between two types of supervised learning problems depnding on the targets  $y^{(i)}$  .

- 1. **Regression**: The target variable  $y \in \mathcal{Y}$  is continuous:  $\mathcal{Y} \subseteq \mathbb{R}$ .
- 2. Classification: The target variable  $y$  is discrete and takes on one of  $K$  possible values:  $\mathcal{Y} = \{y_1, y_2, ... \ y_K\}$ . Each discrete value corresponds to a *class* that we want to predict.

## **Review: Gaussian Discriminant Model**

We may define a model  $P_\theta$  as follows. This will be the basis of an algorthim called Gaussian Discriminant Analysis.

- The distribution over classes is Categorical [\(https://en.wikipedia.org/wiki/Categorical\\_distribution\)](https://en.wikipedia.org/wiki/Categorical_distribution), denoted  $\text{Categorical}(\phi_1, \phi_2, \dots, \phi_K)$ . Thus,  $P_\theta(y = k) = \phi_k$ .
- The conditional probability  $P(x \mid y = k)$  of the data under class  $k$  is a <u>multivariate</u>  $\mathcal{N}(x; \mu_k, \Sigma_k)$  with mean and covariance  $\mu_k, \Sigma_k$  . [Gaussian \(https://en.wikipedia.org/wiki/Multivariate\\_normal\\_distribution\)](https://en.wikipedia.org/wiki/Multivariate_normal_distribution)

Thus,  $P_{\theta}(x, y)$  is a mixture of K Gaussians:

$$
P_{\theta}(x, y) = \sum_{k=1}^{K} P_{\theta}(y = k) P_{\theta}(x | y = k) = \sum_{k=1}^{K} \phi_k \mathcal{N}(x; \mu_k, \Sigma_k)
$$

#### **Review: Maximum Likelihood Learning**

In order to fit probabilistic models, we use the following objective:

$$
\max_{\theta} \mathbb{E}_{x,y \sim \mathbb{P}_{data}} \log P_{\theta}(x, y).
$$

This seeks to find a model that assigns high probability to the training data.

Let's use maximum likelihood to fit the Guassian Discriminant model. Note that model parameterss  $\theta$  are the union of the parameters of each sub-model:

 $\theta = (\mu_1, \Sigma_1, \phi_1, \ldots, \mu_K, \Sigma_K, \phi_K).$ 

#### **Optimizing the Log Likelihood**

Given a dataset  $\mathcal{D} = \{ (x^{(i)}, y^{(i)}) \mid i = 1, 2, \ldots, n \}$ , we want to optimize the log- $\mathsf{likelihood} \, \ell(\theta)$ :

$$
\ell(\theta) = \sum_{i=1}^{n} \log P_{\theta}(x^{(i)}, y^{(i)}) = \sum_{i=1}^{n} \log P_{\theta}(x^{(i)} | y^{(i)}) + \sum_{i=1}^{n} \log P_{\theta}(y^{(i)})
$$

$$
= \sum_{k=1}^{K} \sum_{i: y^{(i)} = k} \log P(x^{(i)} | y^{(i)}; \mu_k, \Sigma_k) + \sum_{i=1}^{n} \log P(y^{(i)}; \vec{\phi}).
$$
all the terms that involve  $\mu_k, \Sigma_k$  all the terms that involve  $\vec{\phi}$ 

Notice that each set of parameters  $(\mu_k, \Sigma_k)$  is found in only one term of the summation over the  $K$  classes and the  $\phi_k$  are also in the same term.

Since each  $(\mu_k, \Sigma_k)$  for  $k=1,2,\ldots,K$  is found in one term, optimization over  $(\mu_k, \Sigma_k)$ can be carried out independently of all the other parameters by just looking at that term:

$$
\max_{\mu_k, \Sigma_k} \sum_{i=1}^n \log P_{\theta}(x^{(i)}, y^{(i)}) = \max_{\mu_k, \Sigma_k} \sum_{l=1}^K \sum_{i: y^{(i)} = l} \log P_{\theta}(x^{(i)} | y^{(i)}; \mu_l, \Sigma_l)
$$
  
= 
$$
\max_{\mu_k, \Sigma_k} \sum_{i: y^{(i)} = k} \log P_{\theta}(x^{(i)} | y^{(i)}; \mu_k, \Sigma_k).
$$

Similarly, optimizing for 
$$
\vec{\phi} = (\phi_1, \phi_2, ..., \phi_K)
$$
 only involves a single term:  
\n
$$
\max_{\vec{\phi}} \sum_{i=1}^n \log P_{\theta}(x^{(i)}, y^{(i)}; \theta) = \max_{\vec{\phi}} \sum_{i=1}^n \log P_{\theta}(y^{(i)}; \vec{\phi}).
$$

#### **Optimizing the Class Probabilities**

These observations greatly simplify the optimization of the model. Let's first consider the optimization over  $\vec{\phi} = (\phi_1, \phi_2, \dots, \phi_K)$ . From the previous anaylsis, our objective  $J(\vec{\phi})$ equals

$$
J(\vec{\phi}) = \sum_{i=1}^{n} \log P_{\theta}(y^{(i)}; \vec{\phi})
$$
  
= 
$$
\sum_{i=1}^{n} \log \phi_{y^{(i)}} - n \cdot \log \sum_{k=1}^{K} \phi_k
$$
  
= 
$$
\sum_{k=1}^{K} \sum_{i: y^{(i)} = k} \log \phi_k - n \cdot \log \sum_{k=1}^{K} \phi_k
$$

Taking the derivative and setting it to zero, we obtain

$$
\frac{\phi_k}{\sum_l \phi_l} = \frac{n_k}{n}
$$

for each  $k$ , where  $n_k \,=\, |\{i\,:\, y^{(i)}\,=\,k\}\,|$  is the number of training targets with class  $k.$  $k$ , where  $n_k = |\{i\,:\, y^{(i)} = k\}|$  is the number of training targets with class  $k$ 

Thus, the optimal  $\boldsymbol{\phi}_k$  is just the proportion of data points with class  $k$  in the training set!

## **Optimizing Conditional Probabilities**

Similarly, we can maximize the likelihood

$$
\max_{\mu_k, \Sigma_k} \sum_{i: y^{(i)} = k} \log P(x^{(i)} | y^{(i)}; \mu_k, \Sigma_k) = \max_{\mu_k, \Sigma_k} \sum_{i: y^{(i)} = k} \log \mathcal{N}(x^{(i)} | \mu_k, \Sigma_k)
$$

over the Gaussian parameters.

Computing the derivative and setting it to zero, we obtain closed form solutions:

$$
\mu_k = \frac{\sum_{i: y^{(i)} = k} x^{(i)}}{n_k}
$$

$$
\Sigma_k = \frac{\sum_{i: y^{(i)} = k} (x^{(i)} - \mu_k)(x^{(i)} - \mu_k)^{\top}}{n_k}
$$

These are just the empirical means and covariances of each class.

# **Querying the Model**

How do we ask the model for predictions? As discussed earler, we can apply Bayes' rule:  $\arg \max_{y} P_{\theta}(y|x) = \arg \max_{y} P_{\theta}(x|y)P(y).$  $\hat{y}$  $P_{\theta}$ 

Thus, we can estimate the probability of  $x$  and under each  $P_\theta(x | y = k) P(y = k)$  and choose the class that explains the data best.

## **Classification Dataset: Iris Flowers**

To demonstrate this approach, we are going to use the Iris flower dataset.

[It's a classical dataset originally published by](https://en.wikipedia.org/wiki/Ronald_Fisher) R.A. Fisher <u>(https://en.wikipedia.org/wiki/Ronald\_Fisher)</u> in 1936. Nowadays, it's widely used for demonstrating machine learning algorithms.

```
In [9]: import numpy as np
        import pandas as pd
        import warnings
        warnings.filterwarnings('ignore')
        from sklearn import datasets
        # Load the Iris dataset
        iris = datasets.load_iris(as_frame=True)
        # print part of the dataset
        iris X, iris y = iris.data, iris.target
        pd.concat([iris_X, iris_y], axis=1).head()
```
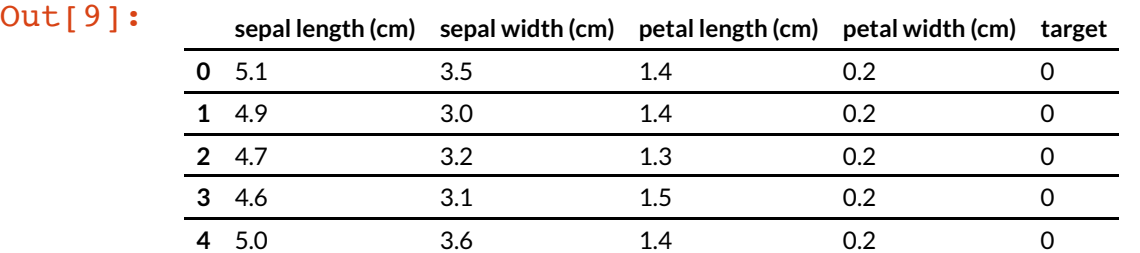

If we only consider the first two feature columns, we can visualize the dataset in 2D.

In [10]: *# https://scikit-learn.org/stable/auto\_examples/neighbors/plot\_classification.ht ml*

```
%matplotlib inline
from matplotlib import pyplot as plt
plt.rcParams['figure.figsize'] = [12, 4]
# create 2d version of dataset
X = \text{iris } X \cdot \text{to } \text{numpy}()[:, :2]x min, x max = X[:, 0].min() - .5, X[:, 0].max() + .5
y min, y max = X[:, 1].min() - .5, X[:, 1].max() + .5
# Plot also the training points
p1 = plt.scatter(X[:, 0], X[:, 1], c=iris y, edgecolor='k', s=60, cmap=plt.cm.Pa
ired)
plt.xlabel('Sepal Length (cm)')
plt.ylabel('Sepal Width (cm)')
plt.legend(handles=p1.legend elements()[0], labels=['Setosa', 'Versicolour', 'Vi
rginica'], loc='lower right')
```
Out[10]: <matplotlib.legend.Legend at 0x124dfd278>

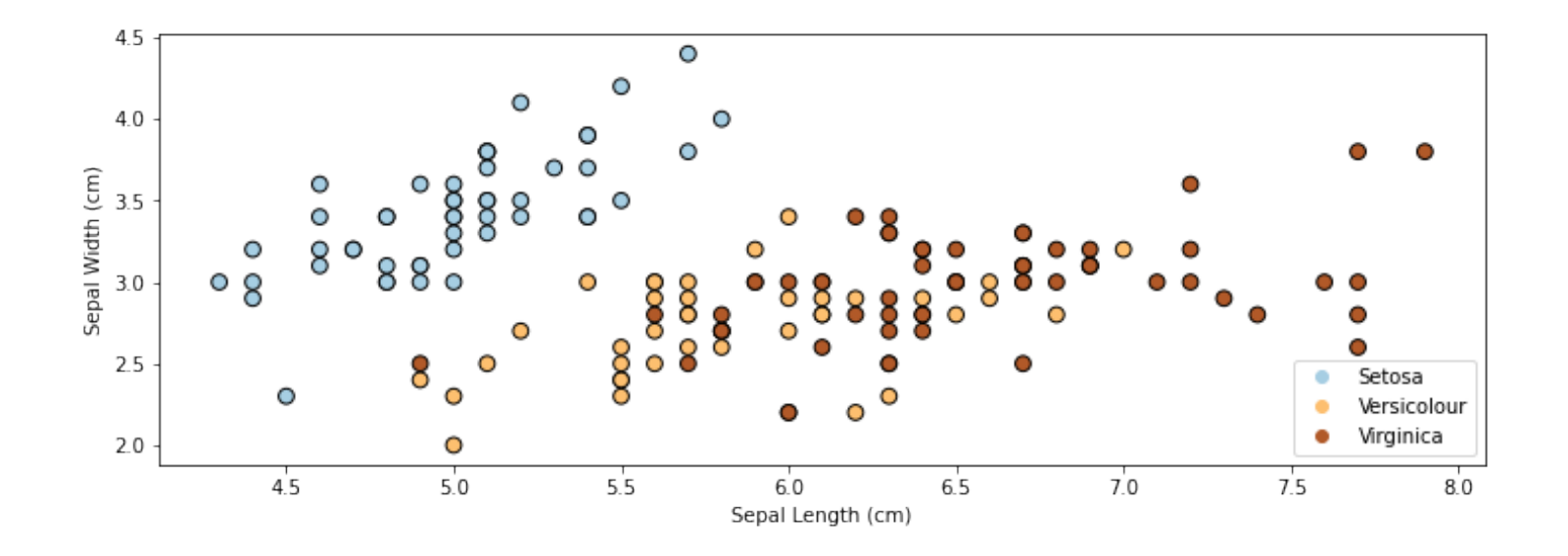

#### **Example: Iris Flower Classification**

Let's see how this approach can be used in practice on the Iris dataset.

- We will learn a good set of parameters for a Gaussian Discriminant model
- We will compare the outputs to the true predictions.

Let's first start by computing the true parameters on our dataset.

```
In [11]: # we can implement these formulas over the Iris dataset
          d = 2 # number of features in our toy dataset
          K = 3 # number of clases
          n = X.shape[0] # size of the dataset
          # these are the shapes of the parameters
          mus = np{\text{-}zeros([K,d])}Sigma = np.zeros([K,d,d])phis = np{\textcdot}zeros([K])# we now compute the parameters
          for k in range(3):
              X k = X[iris y == k]
              mus[k] = np-mean(X k, axis=0)Sigma[k] = np.cov(X k.T)phis[k] = X k.\text{shape}[0] / \text{float}(n)# print out the means
          print(mus)
          [[5.006 3.428]
```
We can compute predictions using Bayes' rule.

 [5.936 2.77 ] [6.588 2.974]]

```
In [16]: # we can implement this in numpy
          def gda predictions(x, mus, Sigmas, phis):
                """This returns class assignments and p(y|x) under the GDA model.
               We compute \arg\max y p(y|x) as \arg\max y p(x|y)p(y)\mathbf{u} \mathbf{u} \mathbf{u} # adjust shapes
               n, d = x.shapex = np \cdot reshape(x, (1, n, d, 1))mus = npreshape(mus, (K, 1, d, 1))Sigmas = npreshape(Sigma, (K, 1, d, d)) # compute probabilities
               py = np.title(phis.reshape((K,1)), (1,n)) .reshape([K, n,1,1])pxy = (np \cdot sqrt(np \cdot abs((2 * np \cdot pi) * * d * np \cdot linalg \cdot det(Sigma))).reshape((K,1,1,1))* - .5*np \cdot exp( np.matmul(np.matmul((x-mus).transpose([0,1,3,2]), np.linalg.inv(Sigm
           as), x-mus)\overline{\phantom{a}}\overline{\phantom{a}}pyx = pxy * py return pyx.argmax(axis=0).flatten(), pyx.reshape([K,n])
           idx, pyx = gda\text{ predictions}(X, \text{mus}, \text{Sigma}, \text{phis})print(idx)
          [0 0 0 0 0 0 0 0 0 0 0 0 0 0 0 0 0 0 0 0 0 0 0 0 0 0 0 0 0 0 0 0 0 0 0 0 0
            0 0 0 0 1 0 0 0 0 0 0 0 0 2 2 2 1 2 1 2 1 2 1 1 1 1 1 1 2 1 1 1 1 1 1 2 1
            2 2 2 2 1 1 1 1 1 1 1 2 2 2 1 1 1 1 1 1 1 1 1 1 1 1 2 1 2 2 2 2 1 2 2 2 2
            2 2 1 1 2 2 2 2 1 2 1 2 1 2 2 1 1 2 2 2 2 2 1 1 2 2 2 1 2 2 2 1 2 2 2 2 2
            2 1]
```
We visualize the decision boundaries like we did earlier.

#### In [14]: **from matplotlib.colors import** LogNorm xx,  $yy = np.$  meshgrid(np.arange(x\_min, x\_max, .02), np.arange(y\_min, y\_max, .02)) Z,  $pyx = gda_p$ redictions(np.c\_[xx.ravel(), yy.ravel()], mus, Sigmas, phis)

```
logpy = np.log(-1./3*pyx)# Put the result into a color plot
Z = Z \cdot \text{reshape}(xx \cdot \text{shape})contours = np{\cdot}zeros([K, xx,\text{shape}[0], xx,\text{shape}[1]])for k in range(K):
    contours[k] = logpy[k].reshape(xx.shape)plt.pcolormesh(xx, yy, Z, cmap=plt.cm.Paired)
for k in range(K):
     plt.contour(xx, yy, contours[k], levels=np.logspace(0, 1, 1))
# Plot also the training points
plt.scatter(X[:, 0], X[:, 1], c=iris y, edgecolors='k', cmap=plt.cm.Paired)
plt.xlabel('Sepal length')
plt.ylabel('Sepal width')
plt.show()
```
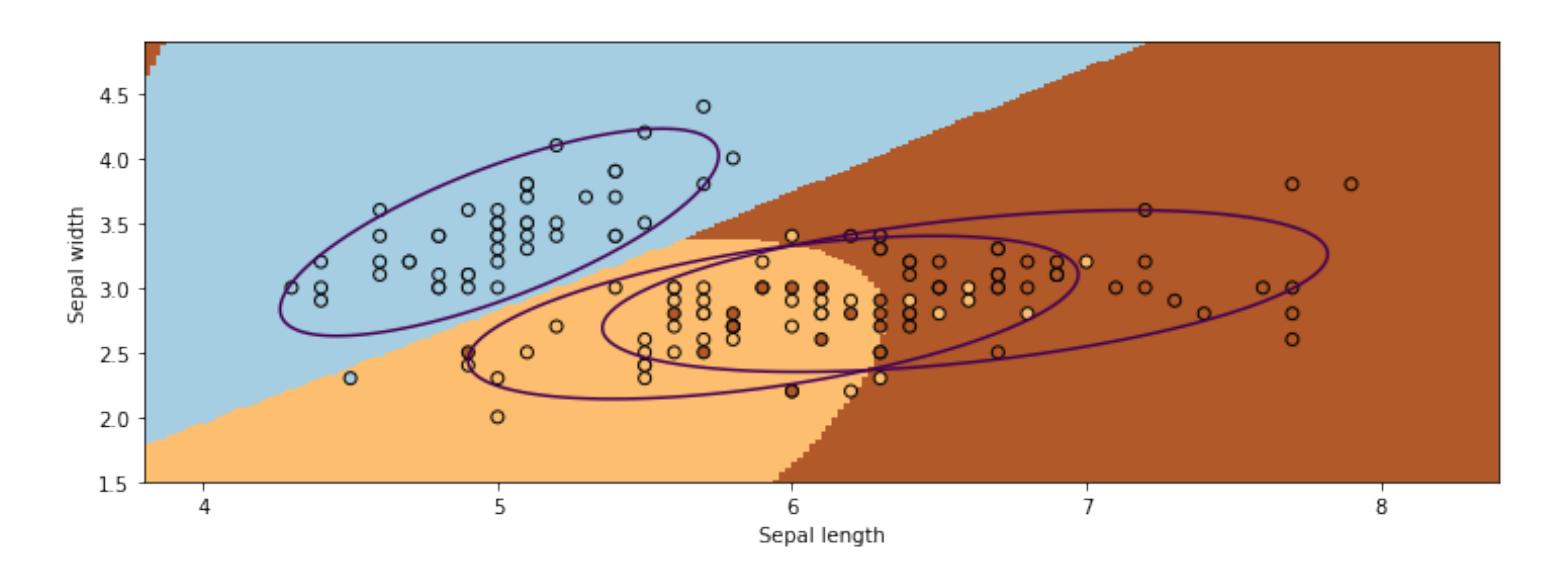

## **Algorithm: Gaussian Discriminant Analysis**

- **Type**: Supervised learning (multi-class classification)
- **Model family**: Mixtures of Gaussians.
- **Objective function**: Log-likelihood.
- **Optimizer**: Closed form solution.

# **Special Cases of GDA**

Many important generative algorithms are special cases of Gaussian Discriminative Analysis

- Linear discriminant analysis (LDA): all the covariance matrices  $\Sigma_k\,$  take the same value.
- Gaussian Naive Bayes: all the covariance matrices  $\Sigma_k\,$  are diagonal.
- Quadratic discriminant analysis (QDA): another term for GDA.

# **Generative vs. Discriminative Approaches**

Pros of discriminative models:

Often more accurate because they make fewer modeling assumptions.

Pros of generative models:

- Can do more than just prediction: generation, fill-in missing features, etc.
- Can include extra prior knowledge; if prior knowledge is correct, model will be more accurate.
- Often have closed-form solutions, hence are faster to train.

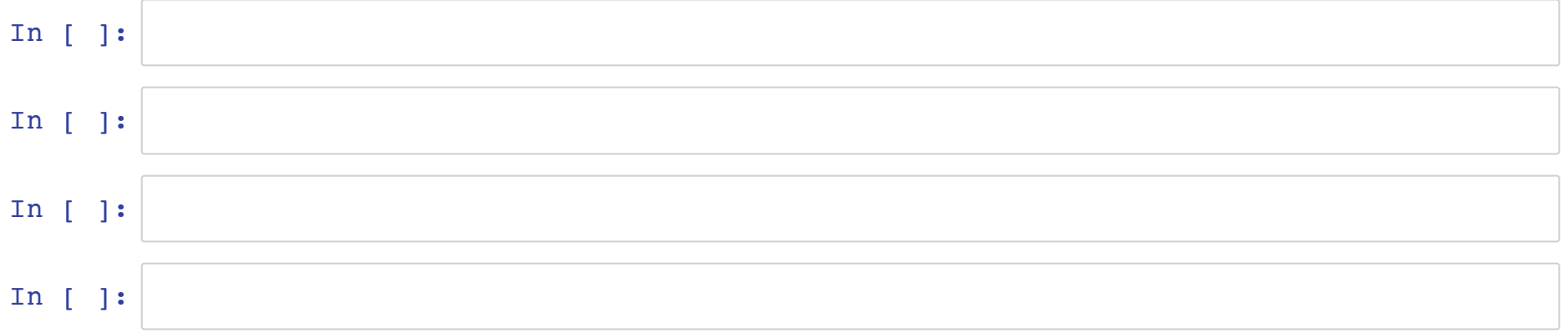

```
In [10]: # slow:
          out = np{\text{-}zeros}([2000, 2000])for i in range(2000):
               for j in range(2000):
                   out[i,j] = np.linalg.norm(X[i] - Y[j])# fast
          # ??
```

```
In [12]: # fast:
          out = X.dot(theta)# slow:
          out = np{\cdot}zeros(2000, )for i in range(2000):
               for j in range (100):
                  out[i] += X[i,j] * theta[j]
```
Out[12]: (2000, 1)

#### In [11]: **import numpy as np**

 $X = np \cdot ones([2000, 100])$  $Y = np \cdot zeros([2000, 100])$ theta =  $np.random.randn(100,1)$ 

$$
||x - y||_2^2 = (x - y)^T (x - y) = x^T x - 2x^T y + y^T y
$$

for all  $x$  in  $X$  and all  $y$  in  $\overline{Y}$ 

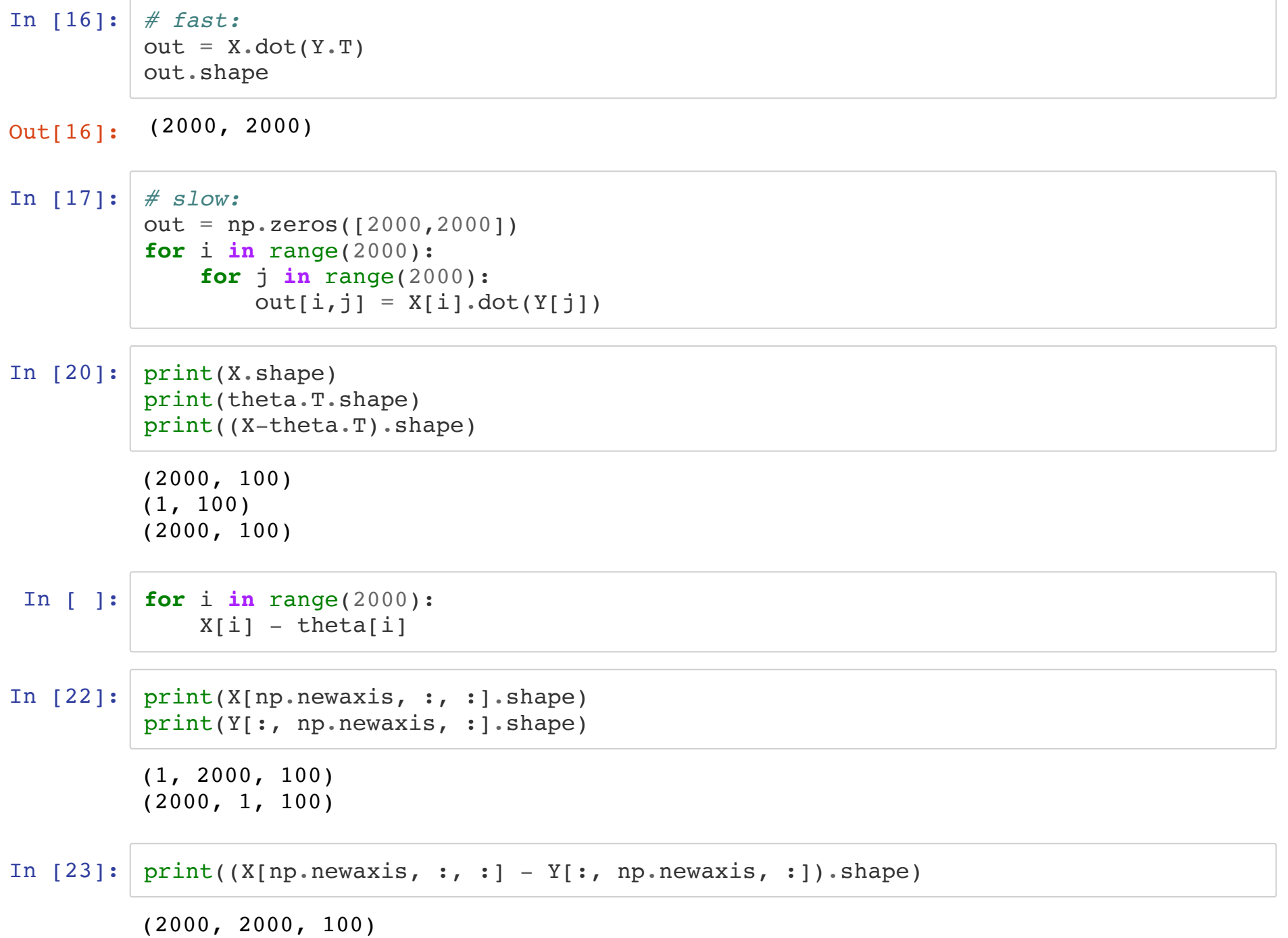

 $\subset$ 

```
In [24]: # slow:
         out = np.zeros([2000,2000,100])
         for i in range(2000):
              for j in range(2000):
                 out[i,j,:] = X[i] - Y[j]# fast
         X[np.newaxis, :, :] - Y[:, np.newaxis, :]
```
(2000, 2000)

In [ ]: